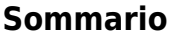

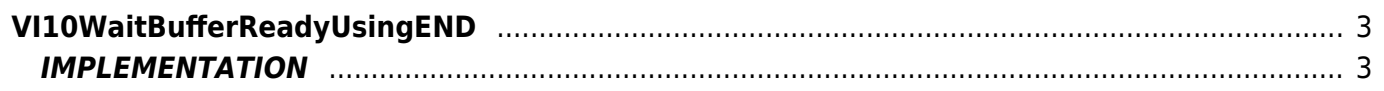

# <span id="page-2-0"></span>**VI10WaitBufferReadyUsingEND**

**V =** Vector

**I =** Image

Function that is used to manage the Vector Image feature (object that resides on some versions of Qpaint).

The VI10WaitBufferReadyUsingEND function is used to wait for the conclusion of the design phase was started, in a time task. In case the drawing procedure is not complete, when you invoke this function, the task in time is stopped and you move on to the next task. In the next cycle the timed task will start over from the first statement.

## <span id="page-2-1"></span>**IMPLEMENTATION**

### **VI10WaitBufferReadyUsingEND (awBuffer)**

Parameters:

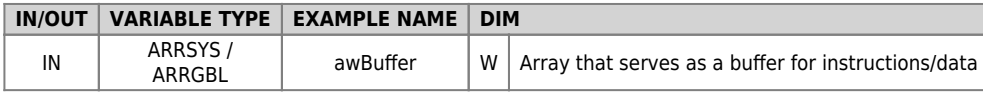

### **Example**

T\_TIME00

```
MAIN:
 IF gbSequenza EQ 1
                                                                             ;Draws the contents of the Buffer
\epsilon_{\text{max}} = 2 gbSequenza = 2
ENDIF<br>IF gbSequenza EQ 2<br>VI10WaitBufferReadyUsingEND( awBuffer )    ;Awaits the conclusion of the drawing<br>gbSequenza = 3<br>IF gbSequenza EQ 3<br>glPippo = 1000                     ;(This statement runs only at the end of the de
 gbSequenza = 4
 ENDIF
....
....
END
```
### **Note**

The function can fail the task and in the next cycle, restart from the first statement.

Documento generato automaticamente da **Qem Wiki** -<https://wiki.qem.it/> Il contenuto wiki è costantemente aggiornato dal team di sviluppo, è quindi possibile che la versione online contenga informazioni più recenti di questo documento.